# ΠΑΝΕΠΙΣΤΗΜΙΟ ΚΥΠΡΟΥ ΤΜΗΜΑ ΠΛΗΡΟΦΟΡΙΚΗΣ

#### ΕΠΛ 035: Δομές Δεδομένων και Αλγόριθμοι για Ηλεκτρολόγους Μηχανικούς και Μηχανικούς Υπολογιστών

#### Χειμερινό Εξάμηνο 2012

# ΑΣΚΗΣΗ 1 Συμβολοσειρές, Πίνακες, Δείκτες

Διδάσκων Καθηγητής: Παναγιώτης Ανδρέου

#### Ημερομηνία Υποβολής: 10/09/2012 Ημερομηνία Παράδοσης: 24/09/2012

#### Υπεύθυνος Εργαστηρίου: Πέτρος Παναγή (petrosp@cs.ucy.ac.cy)

#### ΠΕΡΙΓΡΑΦΗ

Σε αυτή την άσκηση καλείστε να υλοποιήσετε διάφορες βοηθητικές συναρτήσεις για συμβολοσειρές (strings). Όλα τα strings θα έχουν μέγιστο μέγεθος 50 χαρακτήρες. Το πρόγραμμά σας θα πρέπει να παρέχει τις ακόλουθες λειτουργίες:

- 1. Convert to Lowercase with Table
- 2. Convert to Lowercase with Pointers
- 3. Convert to Uppercase
- 4. Find character in String
- 5. Replace character with other character
- 6. Reverse String
- 7. Check if string starts with another string
- 8. Check if string ends with another string
- 9. EXIT

Σε κάθε επιλογή, ο χρήστης θα έχει την ευχέρεια να επιλέξει μία από τις συναρτήσεις και ακολούθως να εισαγάγει τις παραμέτρους τις συνάρτησης. Για παράδειγμα, αν ο χρήστης επιλέξει από το μενού τη συνάρτηση 1, το πρόγραμμα θα ζητήσει την παράμετρο string που θα μετατραπεί (π.χ., "TEST") και μετά την επεξεργασία θα τυπώσει το επεξεργασμένο string στην οθόνη (δηλ. "test").

Η κάθε επιλογή θα πρέπει να υλοποιηθεί σαν μία ξεχωριστή συνάρτηση. Οι λεπτομέρειες, περιορισμοί της κάθε συνάρτησης περιγράφονται πιο κάτω:

### 1. Convert to Lowercase with Tables

Ο χρήστης δίνει κάποιο string <str> ως τιμή εισόδου. Το πρόγραμμα στη συνέχεια μετατρέπει όλα τα κεφαλαία γράμματα (upper-case) σε πεζά γράμματα (lower-case) επί τόπου, δηλ., αλλάζει το ίδιο το string <str> και συνεπώς δεν χρειάζεται η χρήση δευτερεύων string μεταβλητής. Σημειώστε ότι η μετατροπή πρέπει να γίνεται μόνο για χαρακτήρες του λατινικού αλφαβήτου; οι υπόλοιποι χαρακτήρες πρέπει να παραμένουν ως έχουν.

ΠΕΡΙΟΡΙΣΜΟΙ: Επιτρέπεται η χρήση πινάκων. Δεν επιτρέπεται η χρήση δεικτών και αριθμητικής δεικτών

#### ΠΑΡΑΔΕΙΓΜΑΤΑ:

- <str>=TEST123 τυπώνει <str>=test123
- <str>=TeST 123 τυπώνει <str>=test 123
- <str>=test123 τυπώνει <str>=test123

Πρότυπο συνάρτησης: void lower T(char str[])

#### 2. Convert to Lowercase with Pointers

Ο χρήστης δίνει κάποιο string <str> ως τιμή εισόδου. Το πρόγραμμα στη συνέχεια μετατρέπει όλα τα κεφαλαία γράμματα (upper-case) σε πεζά γράμματα (lower-case) επί τόπου, δηλ., αλλάζει το ίδιο το string <str> και συνεπώς δεν χρειάζεται η χρήση δευτερεύων string μεταβλητής. Σημειώστε ότι η μετατροπή πρέπει να γίνεται μόνο για χαρακτήρες του λατινικού αλφαβήτου; οι υπόλοιποι χαρακτήρες πρέπει να παραμένουν ως έχουν.

ΠΕΡΙΟΡΙΣΜΟΙ: Επιτρέπεται η χρήση δεικτών και αριθμητικής δεικτών. Δεν επιτρέπεται η χρήση πινάκων.

#### ΠΑΡΑΔΕΙΓΜΑΤΑ:

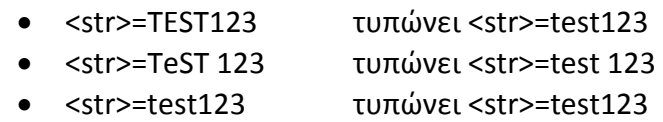

Πρότυπο συνάρτησης: void lower P(char\* str)

#### 3. Convert to Uppercase

Ο χρήστης δίνει κάποιο string <str> ως τιμή εισόδου. Το πρόγραμμα στη συνέχεια μετατρέπει όλα τα πεζά γράμματα (lower-case)σε κεφαλαία γράμματα (upper-case) επί τόπου, δηλ., αλλάζει το ίδιο το string <str> και συνεπώς δεν χρειάζεται η χρήση δευτερεύων string μεταβλητής. Σημειώστε ότι η μετατροπή πρέπει να γίνεται μόνο για χαρακτήρες του λατινικού αλφαβήτου; οι υπόλοιποι χαρακτήρες πρέπει να παραμένουν ως έχουν.

ΠΑΡΑΔΕΙΓΜΑΤΑ:

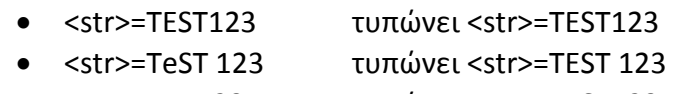

• <str>=test123 τυπώνει <str>=TEST123

Πρότυπο συνάρτησης: void upper(char\* str)

## 4. Find character in String

Ο χρήστης δίνει κάποιο string <str> και ένα χαρακτήρα <c> ως τιμές εισόδου. Το πρόγραμμα στη συνέχεια ψάχνει να βρει το χαρακτήρα <c> μέσα στο string <str>. Αν ο χαρακτήρας <c> βρεθεί μέσα στο string <str> επιστρέφεται η θέση του, αλλιώς επιστρέφεται η τιμή -1.

ΠΑΡΑΔΕΙΓΜΑΤΑ:

- <str>=This is a test, <c>=a επιστρέφει <int> 8
- <str>=This is a test, <c>=k επιστρέφει <int> -1
- <str>=This is a test, <c>=T επιστρέφει <int> 0

Πρότυπο συνάρτησης: int findChar(char\* str, char c)

## 5. Replace character with other character in String

Ο χρήστης δίνει κάποιο string <str>, ένα χαρακτήρα <oldChar> και ένα χαρακτήρα <newChar> ως τιμές εισόδου. Το πρόγραμμα στη συνέχεια ψάχνει και αντικαθιστά κάθε χαρακτήρα <oldChar> μέσα στο string <str> με το χαρακτήρα <newChar> επί τόπου.

ΠΑΡΑΔΕΙΓΜΑΤΑ:

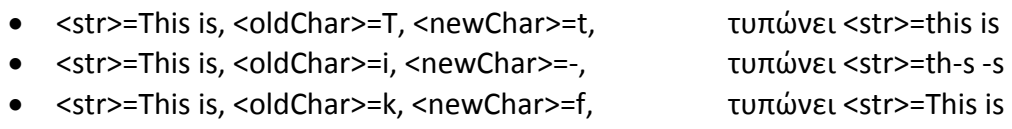

Πρότυπο συνάρτησης: void replaceChar(char\* str, char oldChar, char newChar)

#### 6. Reverse String

Ο χρήστης δίνει κάποιο string <str> ως τιμή εισόδου. Το πρόγραμμα στη συνέχεια αντιστρέφει το string <str> και το επιστρέφει.

ΠΕΡΙΟΡΙΣΜΟΙ: Η μετατροπή δεν επηρεάζει την παράμετρο string <str>.

ΠΑΡΑΔΕΙΓΜΑΤΑ:

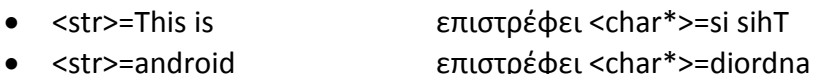

• <str>=abra kedavra επιστρέφει <char\*>=arvadek arba

Πρότυπο συνάρτησης: char\* reverse(char\* str)

#### 7. Check if string starts with another string

Ο χρήστης δίνει κάποιο string <str> και ένα string <check>. Το πρόγραμμα στη συνέχεια ψάχνει να βρει αν το string <check> είναι η αρχή του string <str>. Αν ισχύει τότε επιστρέφει TRUE αλλιώς FALSE.

ΠΑΡΑΔΕΙΓΜΑΤΑ:

- <str>=This is a test, <check>=This is επιστρέφει <br/>
επιστρέφει <br/>
επιστρέφει <br/>
επιστρέφει <br/>
επιστρέφει <br/>
επιστρέφει <br/>
επιστρέφει <br/>
επιστρέφει <br/>
επιστρέφει <br/>
επιστρέφει <br/>
επιστρέφει
- <str>=This is a test, <check>=this επιστρέφει <bool> false

• <str>=This is a test, <check>= "" επιστρέφει <bool> true

#### Πρότυπο συνάρτησης: bool startsWith (char\* str, char\* check)

#### 8. Check if string ends with another string

Ο χρήστης δίνει κάποιο string <str> και ένα string <check>. Το πρόγραμμα στη συνέχεια ψάχνει να βρει αν το string <check> είναι το τέλος του string <str>. Αν ισχύει τότε επιστρέφει TRUE αλλιώς FALSE.

## ΠΑΡΑΔΕΙΓΜΑΤΑ:

- <str>=This is a test, <check>=is a test επιστρέφει <bool> true
- <str>=This is a test, <check>=TEST επιστρέφει <bool> false
- <str>=This is a test, <check>= "" επιστρέφει <bool> true
- -

Πρότυπο συνάρτησης: bool endsWith (char\* str, char\* check)

#### ΧΡΗΣΙΜΕΣ ΠΛΗΡΟΦΟΡΙΕΣ ΚΩΔΙΚΑ

- Δήλωση Μέγιστου μεγέθους string: #define MAX 50
- Παράδειγμα εισαγωγής string από το πληκτρολόγιο: printf("Enter input string:"); fgets(str, MAX, stdin); fflush(stdin);

#### • Ο Πίνακας ASCII (για συναρτήσεις 1-3)

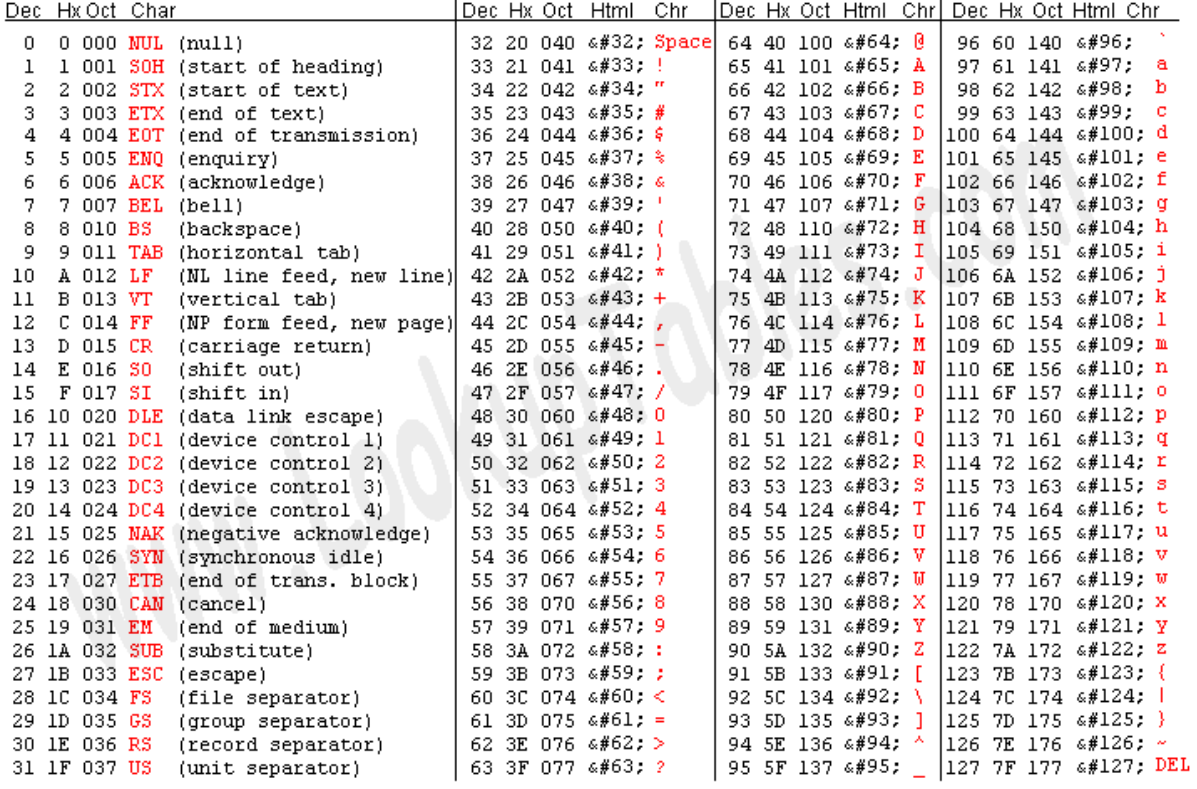

## ΑΞΙΟΛΟΓΗΣΗ

Για την αξιολόγηση του προγράμματος σας, θα ληφθούν οι πιο κάτω παράμετροι:

- Ορθότητα: ο πρόγραμμα σας πρέπει τρέχει ορθά για οποιαδήποτε είσοδο
- Κατανοητά σχόλια: Γράφετε κατανοητά σχόλια που να εξηγούν την λειτουργία της κάθε δομής/συνάρτησης.

## ΟΔΗΓΙΕΣ

- Οι άσκηση σας θα πρέπει να παραδοθεί σε ηλεκτρονική μορφή μέσο email στον υπεύθυνο βοηθό σαν ένα αρχείο (.c) ή/και ένα αρχείο (.h), που να περιλαμβάνει τον κώδικά σας.
- Το αρχείο (.c) θα ονομάζεται με τον εξής τρόπο: epl035.ex<αριθμός άσκησης>.<ταυτότητα>.c (π.χ., epl035.ex1.123456.c)
- Στην περίπτωση χρήσης βιβλιοθήκης (.h) τότε το αρχείο θα ονομάζεται με τον εξής τρόπο:

epl035.ex<αριθμός άσκησης>.<ταυτότητα>.h (π.χ., epl035.ex1.123456.h)

- Βεβαιωθείτε ότι τα προγράμματα σας είναι ορθά και τρέχουν.
- Τα αρχεία σας πρέπει να μεταγλωττίζονται ορθά με τον μεταγλωττιστή (compiler) gcc του εργαστηρίου UNIX. Παράδειγμα μεταγλώττισης: gcc epl035.ex1.123456.c –o a.out
- Στην αρχή του κάθε αρχείου θα πρέπει να αναγράφεται η ταυτότητά σας σε σχόλια
- Επίσης θα πρέπει να παραδώσετε μία αναφορά, σε έντυπη μορφή η οποία θα περιέχει τον κώδικα σας και ένα αντιπροσωπευτικό παράδειγμά εκτέλεσης του μαζί με τα σχόλια που ζητούνται πιο πάνω.
- Στην αναφορά σας θα πρέπει να αναφέρετε συγκεκριμένα ποιες συναρτήσεις δουλεύουν και ποιες όχι.
- Μη τήρηση των ημερομηνιών παράδοσης των εργασιών συνεπάγεται τις ανάλογες βαθμολογικές επιπτώσεις (μέχρι τον μηδενισμό της εργασίας).
- Οι προγραμματιστικές ασκήσεις θα ελέγχονται από ειδικό πρόγραμμα για την ανίχνευση των αντιγραφών. Οι αντιγραμμένες εργασίες θα μηδενίζονται και για τους αντιγραφείς θα εφαρμόζονται οι κανόνες τού Πανεπιστημίου. Αποφύγετε λοιπόν την αντιγραφή προγραμμάτων από άλλους συναδέλφους σας, διότι έτσι εκτίθετε και αυτούς και τον εαυτό σας στον κίνδυνο μηδενισμού και πειθαρχικής δίωξης.

# ΚΑΛΗ ΕΠΙΤΥΧΙΑ!!!